## Freimut Marschner

## **Quantenchemie mit Personal Computern**

## **Eine Einführung mit interaktiven Programmen für IBM-PC und Kompatible**

Das Buch enthält zwei Disketten

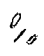

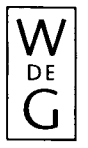

Walter de Gruyter Berlin • New York 1991

## Inhaltsverzeichnis

ł,

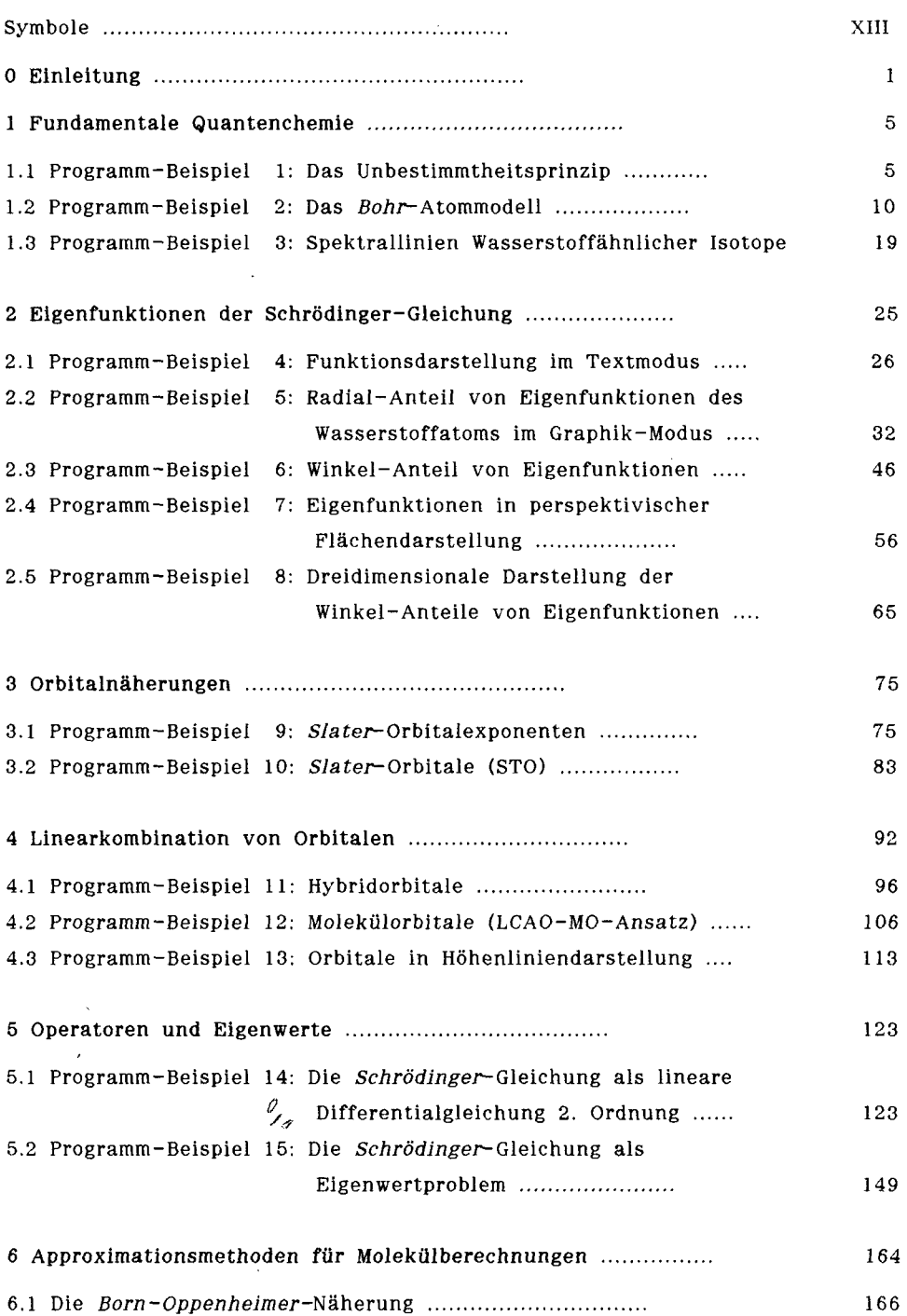

 $\bar{z}$ 

 $\pmb{\chi}$ 

 $\hat{\gamma}$ 

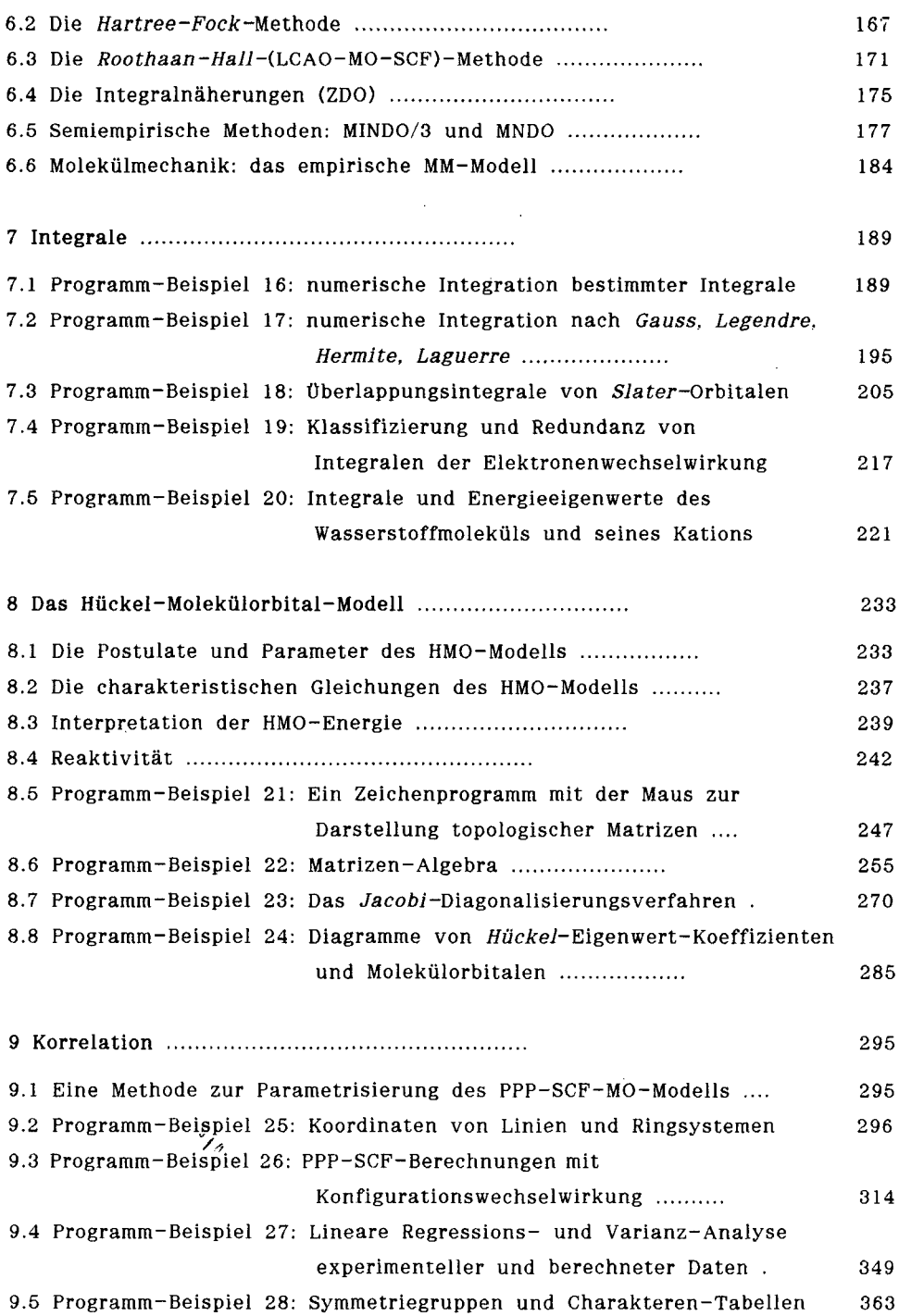

–

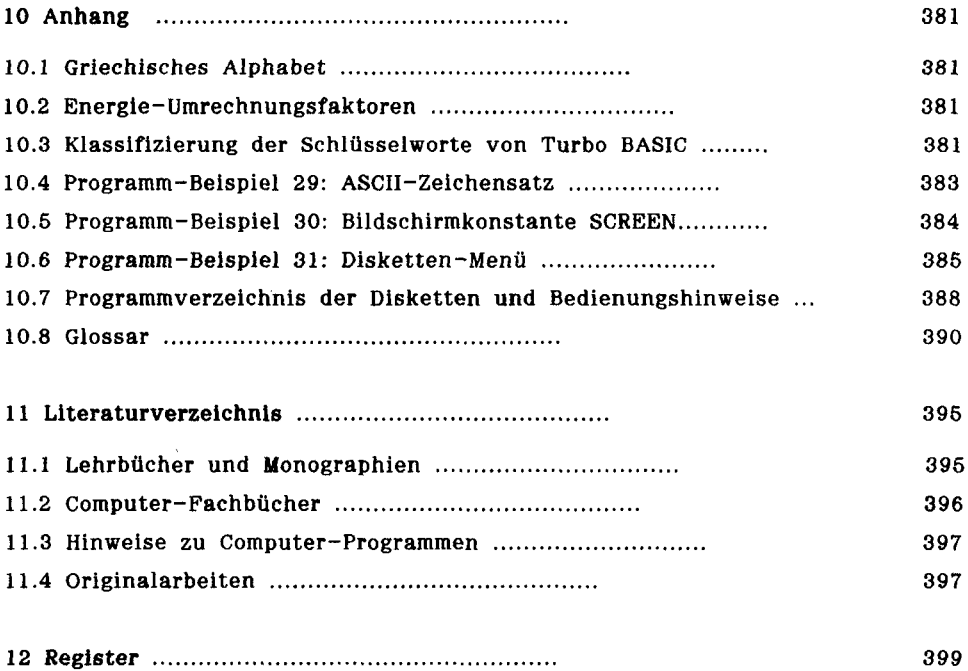

 $\frac{\rho}{\sqrt{\rho}}$ 

 $\sim$   $\sim$ 

 $\bar{\mathcal{L}}$